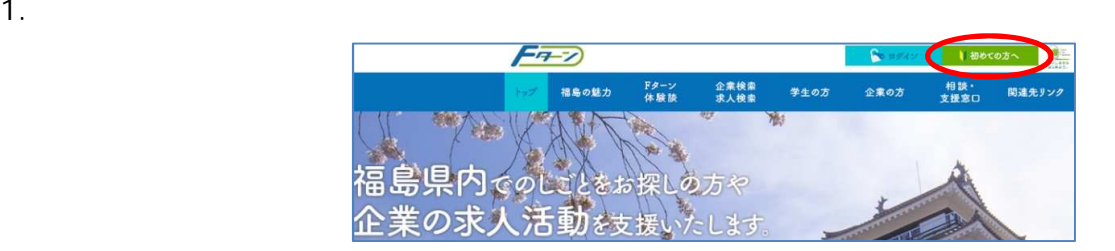

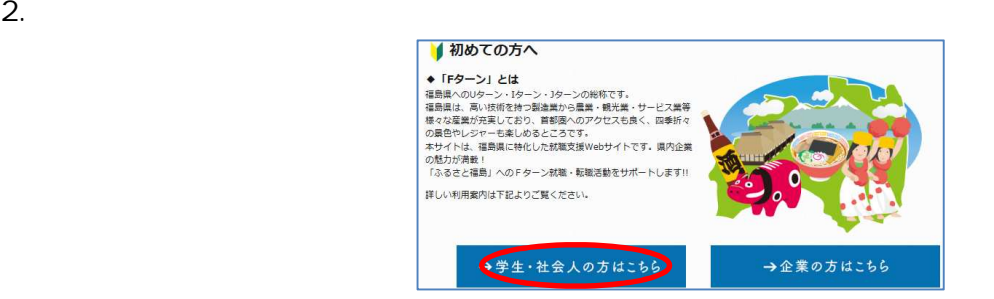

 $3.$ 

#### ●●●■ 学生・社会人のみなさまへ

福島県内企業に就職・転職希望の方・福島県へのFターン就職に興味がある方、仕事に関する相談がしたい方・福島にどのような仕事が<br>あるか知りたい方など、学生・社会人どなたでもご利用できます。<br>まずは利用者登録を!(登録済みの方はログインへ)

•新規登録ページ

### 4. 「ユーザー登録」画⾯が開くので、基本情報を⼊⼒します

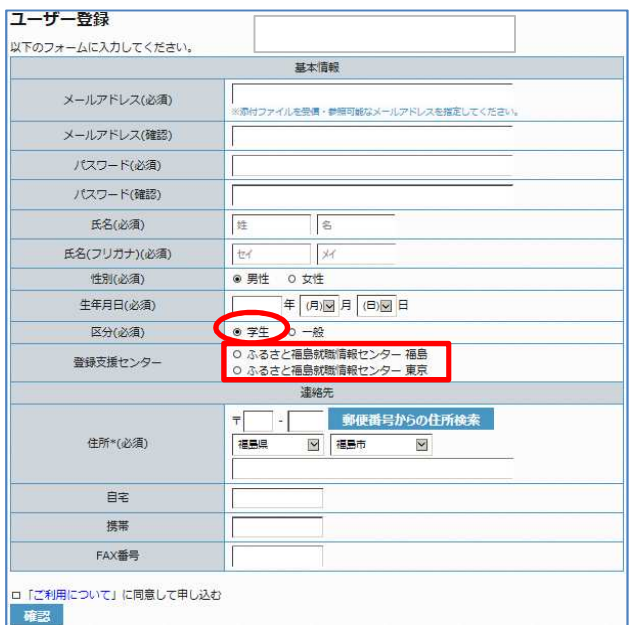

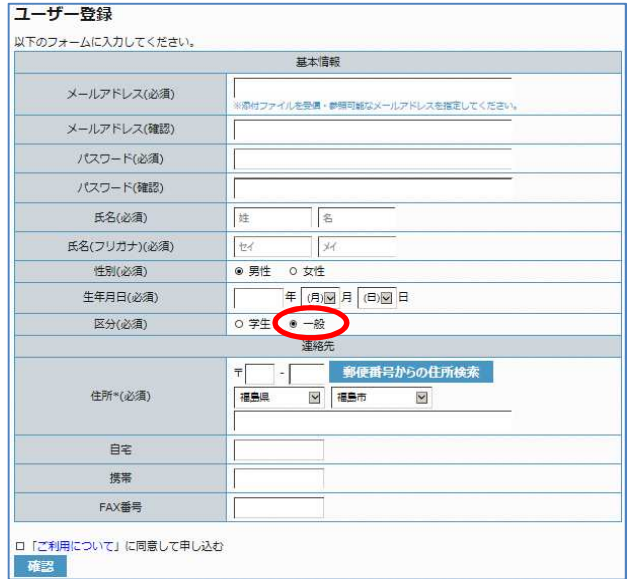

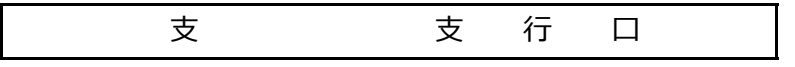

⽀援窓⼝として利⽤したい「登録⽀援センター」を選択します ・居住地のエリアを担当するセンターが担当します

 $($ 

 $($ 

 $5.$  H  $\hbox{H}$ 

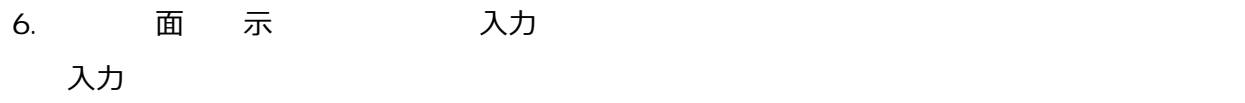

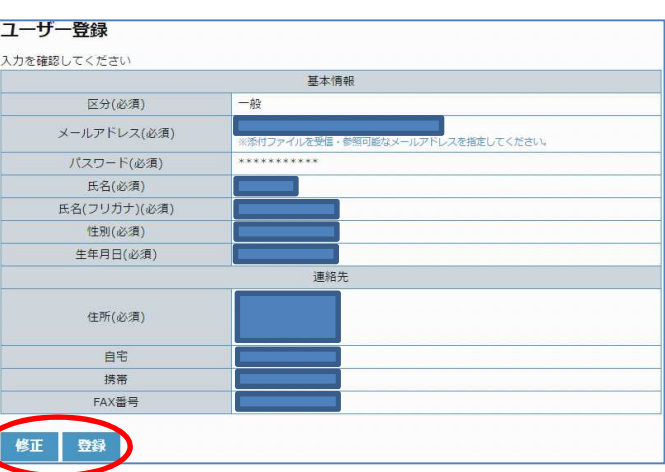

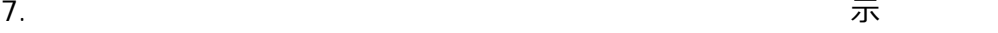

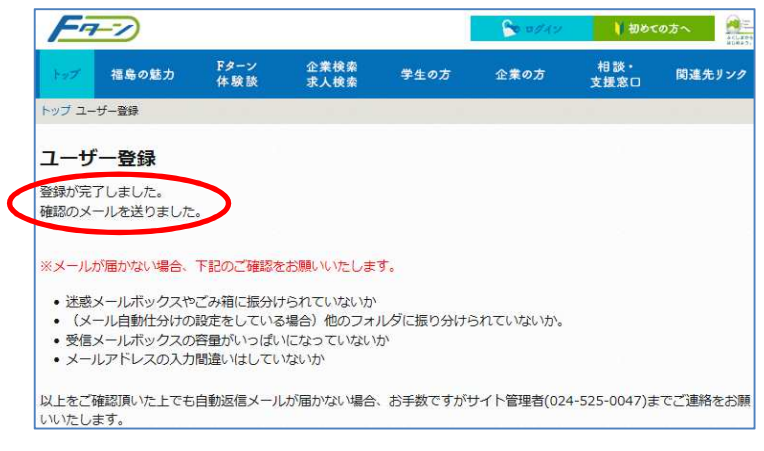

8. et al. Present was described by the set al. Present was described by the set of  $\alpha$ 

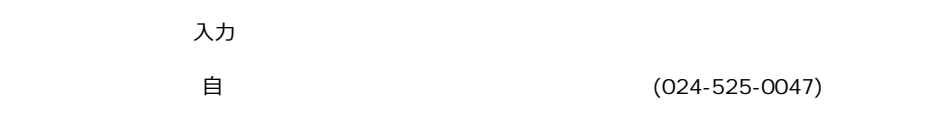

9.  $\blacksquare$ 

一様 『Fターン就職支援サイト』へ登録いただき、ありがとうございます。 ご登録のマドレス <mark>キネクセスし</mark>てください。 -<br>ル迷悟でさることを確認させていたたさますので、 **BUY** Bc3c99b90c16a48ea2722 nite:// 福島県での就職活動を応援します! https://www.f-turn.jp/ 【Fターン就職支援サイトの管理運営窓口】 【ドターン別概念援サ科トの『理理書窓口』<br>ふるさと福島就職情報センター福島窓口(ジョブカフェふくしま)<br>電話:024-525-0047<br>利用時間:月~土曜日 10:00~19:00<br>休館日:日曜、祝日、12月 29 日~1 月3日<br>メール:<u>info@f-turn.jp</u>

 $10.$ 

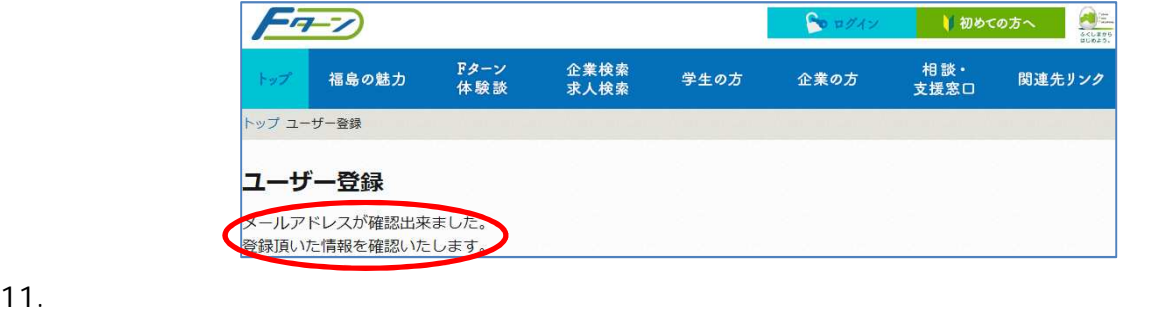

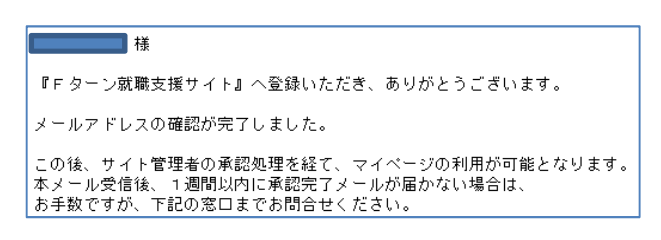

## $12.$

手 11.  $\equiv$  13.

 $(024 - 525 - 0047)$ 

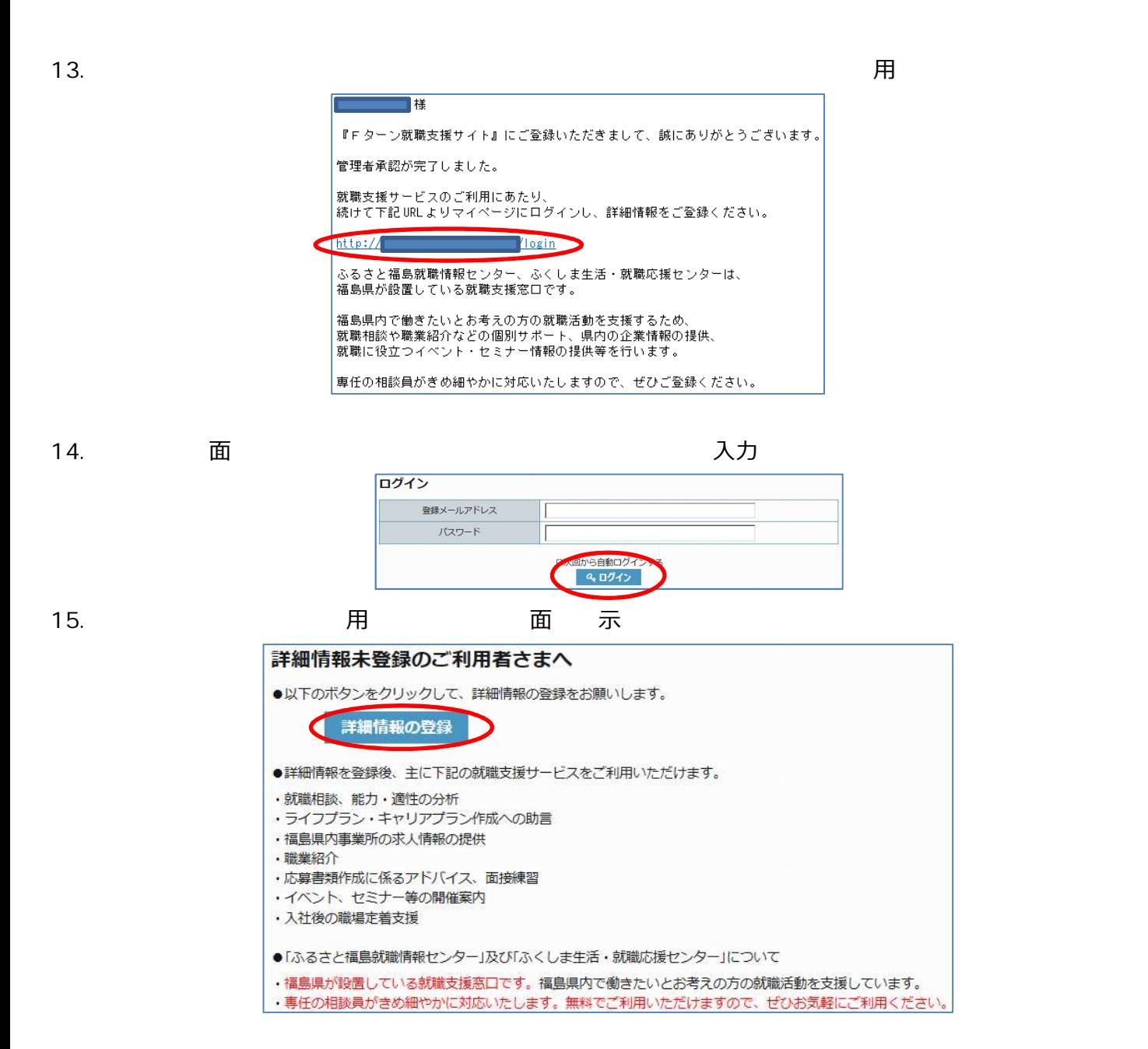

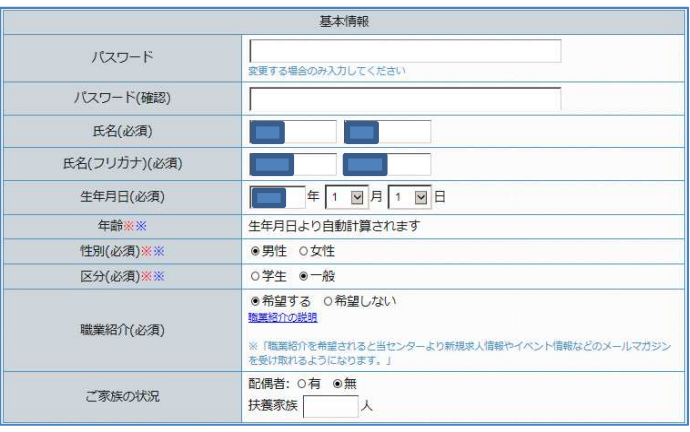

 $\frac{1}{2}$ 

# 17. 入力

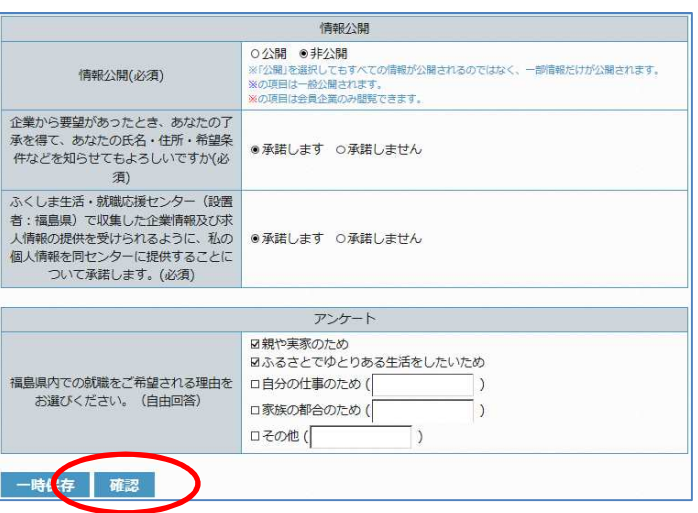

## 18. 面 示 入力

人力のではあるのではなくられば「登録」を選択します。

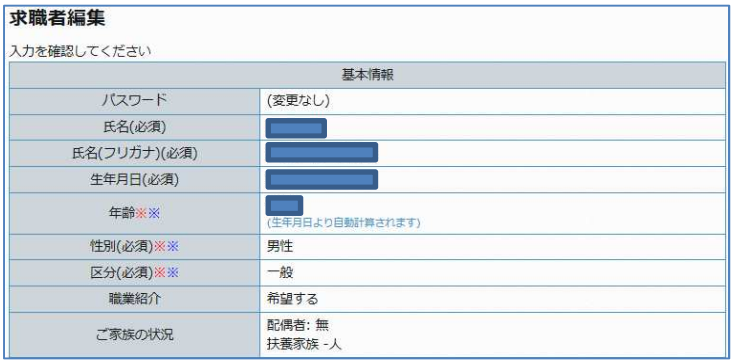

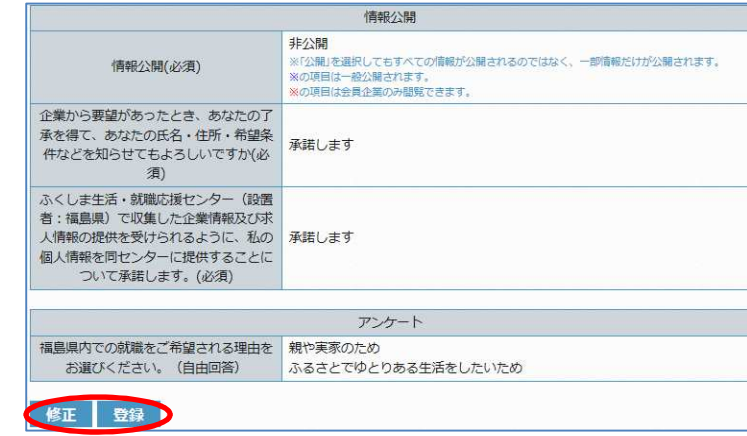

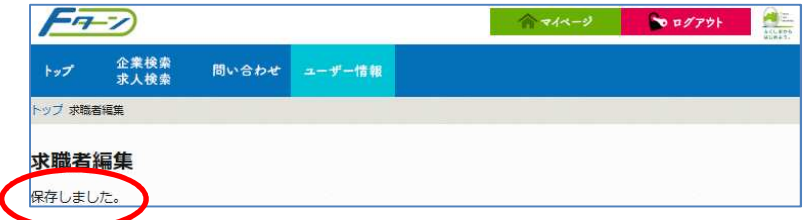

### $20.$

『Fターン就職支援サイト』をご利用いただきまして、誠にありがとうございます。 「ユーザー情報確認」画面への登録を受け付けました。 「登録支援センター」より登録内容やご希望などの確認をさせていただきます。 なお、本メール受信後、1週間以内に連絡がない場合には、 お手数ですが下記の連絡先までお問合せください。

 $20.$ ------------------------------------------------------------ F 支 コ 電話︓024-525-0047 用 : 月〜土 日 10:00〜19:00 日:日 日 12月29日〜1月3日 : info@f-turn.jp ------------------------------------------------------------